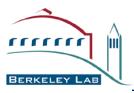

# GIN-Data: SRM Island Inter-Op Testing With SRM-TESTER

Alex Sim, Vijaya Natarajan

Scientific Data Management Research Group Computational Research Division Lawrence Berkeley National Laboratory

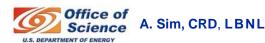

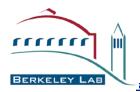

#### Goals

- Demonstrate data access to independent grid storage systems managed by SRMs
  - Read access to a file in a remote grid storage
  - Write access to a registered user account in a remote grid storage
  - A file replication for a registered user between two independent grid storage systems
  - Space reservation and write access to the reserved space for a registered user in a remote grid storage (for SRM V2.2)

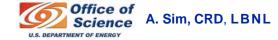

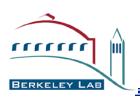

# Why do we need inter-op testing for SRMs?

- Storage Resource Managers (SRMs) are based on a common interface specification.
  - SRMs can have different implementations for the underlying storage systems.
  - Compatibility and interoperability need to be tested according to the specification.

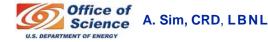

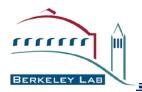

#### What is SRM-TESTER?

- SRM-Tester tests Storage Sites managed by SRMs
  - Independent implementation of a special SRM client that adheres to the SRM specification for the purpose of testing multiple SRM servers
    - Tests conformity of the SRM server interface according to the **SRM** spec v1.1, and v2.2
    - Tests compatibility and interoperability of the SRM servers according to the SRM spec
- SRM-Tester also tests file transfer protocols
  - Supported protocols
    - gsiftp, ftp, http and https
- SRM-Tester can publish the testing results to a designated web site
- Applied in Open Science Grid

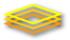

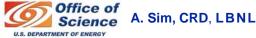

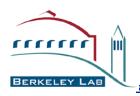

### **GIN-Data SRM inter-op testing**

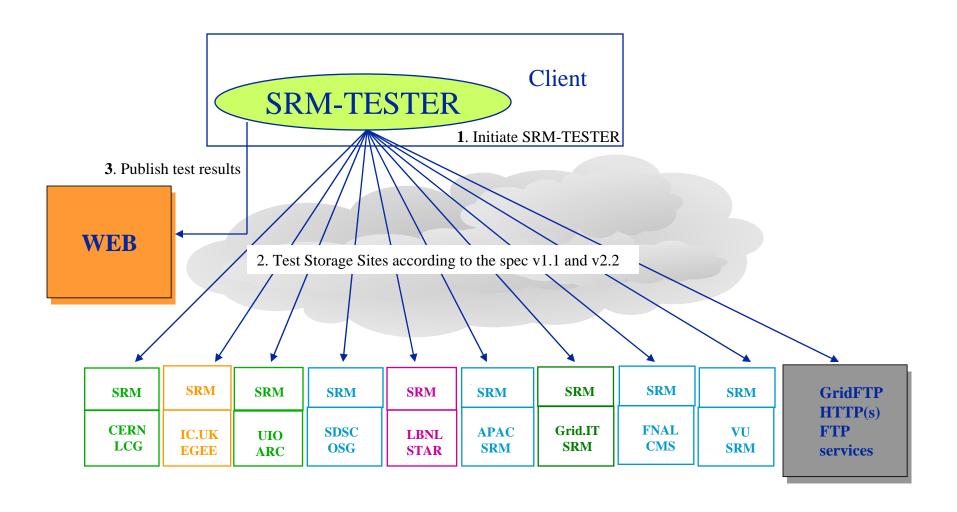

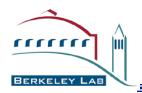

### **GIN-Data SRM island testing**

- Which operations have been tested?
  - SRM v1.1
    - ping, put, get, advisory delete, copy
  - SRM v2.2
    - ping, put, release file, get, get status, bring online, reserve space, release space, browsing (Is), copy
- Test results are published
  - http://sdm.lbl.gov/srm-tester/ggf18.html

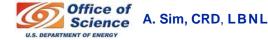

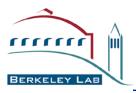

# **Participating Sites**

#### 9 Sites participated

- 6 SRM V1.1 were tested
- 6 SRM V2.2 were tested
- APAC
  - SRM is not ready
- ARC
  - srm://grid.uio.no:58000
- CMS
  - srm://fledgling05.fnal.gov:8443
  - srm://fledgling06.fnal.gov:8443 (SRM v2.2 dCache)
- EGEE
  - srm://gfe02.hep.ph.ic.ac.uk:8443
- Grid.IT
  - SRM is not installed publicly and not ready for testing
- LCG/EGEE
  - srm://lxdpm01.cern.ch:8443
  - srm://lxdpm01.cern.ch:8446 (SRM v2.2 DPM)
  - srm://lxb1389.cern.ch:8442 (SRM v2.2 CASTOR)
  - srm://castor300.ads.rl.ac.uk:8443 (SRM v2.2 CASTOR)
- OSG
  - srm://t2data2.t2.ucsd.edu:8443
- STAR
  - srm://dmx09.lbl.gov:6175
  - srm://dmx09.lbl.gov:8443 (SRM v2.2)
- VU
  - srm://dmx09.vanderbilt.edu:6175 (SRM v2.2 L-Store)

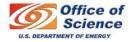

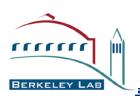

# Testing Operations (SRM V1.1) Description

#### Ping

- Tester checks to see if SRM server responds properly
- GSI security may or may not be enforced

#### Put

- Tester writes a file into the SRM managed, VO specific directory from client's local disk
- Tester checks the transfer protocol during the file transfers

#### Get

- Tester requests a file from the SRM managed, VO specific directory
- When the file is ready, SRM returns TURL (Transfer URL) with transfer protocol.
- Tester makes file transfers from the TURL to the client's local disk

#### Advisory Delete

Tester requests to "remove" a file in the SRM managed, VO specific directory.
 This is advisory only.

#### Copy

- Tester requests to "replicate" a file from one SRM to another SRM
- Tester requests to "replicate" a file from a remote gsiftp server to an SRM
- Tester checks inter-operability between SRMs
- In this test, SRMs are in separate independent data grids

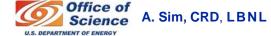

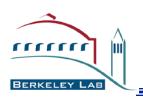

# Testing Operations (SRM V1.1) Results

|                    | ping | put  | get  | Advisory delete | Copy<br>(SRMs) | Copy<br>(gsiftp) |
|--------------------|------|------|------|-----------------|----------------|------------------|
| ARC<br>(UIO.NO)    | pass | fail | pass | fail            | pass           | fail             |
| EGEE (IC.UK)       | pass | pass | pass | pass            | pass           | pass             |
| CMS<br>(FNAL.GOV)  | pass | pass | pass | pass            | pass           | pass             |
| LCG/EGEE<br>(CERN) | pass | pass | pass | pass            | N.A.           | N.A.             |
| OSG<br>(SDSC)      | pass | pass | pass | pass            | pass           | fail             |
| STAR<br>(LBNL)     | pass | pass | pass | pass            | pass           | pass             |

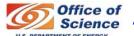

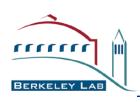

# **Testing Operations (SRM V1.1) Results (COPY/PULL)**

| Target SRM →        | ARC      | LCG/EGEE  | CMS        | STAR      | OSG        | EGEE    |
|---------------------|----------|-----------|------------|-----------|------------|---------|
| Source SRM <b>↓</b> | (UIO.NO) | (CERN.CH) | (FNAL.GOV) | (LBL.GOV) | (SDSC.EDU) | (IC.UK) |
| ARC (UIO.NO)        |          | N.A.      | pending    | pass      | N.A.       | fail    |
| LCG/EGEE (CERN.CH)  | fail     |           | pass       | pass      | N.A.       | pass    |
| CMS (FNAL.GOV)      | fail     | N.A.      |            | pass      | N.A.       | pass    |
| STAR (LBL.GOV)      | fail     | N.A.      | pass       |           | N.A.       | pass    |
| OSG (SDSC.EDU)      | fail     | N.A.      | pass       | pass      |            | pass    |
| EGEE (IC.UK)        | fail     | N.A.      | pass       | pass      | N.A.       |         |

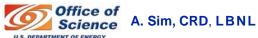

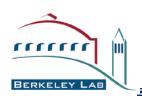

# Testing Operations (SRM V1.1) Results (COPY/PUSH)

| Target SRM →        | ARC      | LCG/EGEE  | CMS        | STAR      | OSG        | EGEE    |
|---------------------|----------|-----------|------------|-----------|------------|---------|
| Source SRM <b>↓</b> | (UIO.NO) | (CERN.CH) | (FNAL.GOV) | (LBL.GOV) | (SDSC.EDU) | (IC.UK) |
| ARC (UIO.NO)        |          | fail      | fail       | fail      | fail       | fail    |
| LCG/EGEE (CERN.CH)  | N.A      |           | N.A        | N.A       | N.A        | N.A     |
| CMS (FNAL.GOV)      | fail     | pass      |            | pass      | fail       | pass    |
| STAR (LBL.GOV)      | fail     | pass      | pass       |           | pass       | pass    |
| OSG (SDSC.EDU)      | N.A      | N.A       | N.A        | N.A       |            | N.A     |
| EGEE (IC.UK)        | fail     | pass      | pass       | fall      | pass       |         |

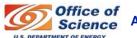

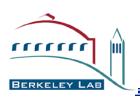

# **Testing Operations (SRM V1.1) Results (COPY/PULL/GSIFTP)**

| Target SRM →               | ARC<br>(UIO.NO) | LCG/EGEE  | CMS        | STAR      | OGS        | EGEE    |
|----------------------------|-----------------|-----------|------------|-----------|------------|---------|
| Source GSIFTP ♥            |                 | (CERN.CH) | (FNAL.GOV) | (LBL.GOV) | (SDSC,EDU) | (IC.UK) |
| Gsiftp server from GT4.0.1 | fail            | N.A.      | pass       | pass      | N.A.       | pass    |

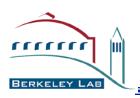

# Testing Operations (SRM V1.1) Explanation on failure (1)

#### COPY (SRM) operation

- SRM-Tester sends a request to the target SRM to "pull" a file from the source SRM.
  - After a copy request is submitted to the target SRM, communication thereafter is between the two SRMs. SRM-Tester checks the status of the copy request.
  - In this test, SRM at SDSC (OSG) and IC.UK (EGEE) were the source SRMs to copy a file to other SRMs
- A copy to SRM at CERN (LCG/EGEE)
  - The request goes through the interface, and the status shows request queued and in progress.
  - We were told that actual copy is not implemented.
- A copy to SRM at SDSC (OSG)
  - The status returned failure with explanation "Space Reservation failed".
  - We were told that it was due to the underlying storage inside the private network.
- A copy to SRM at LBNL (STAR)
  - The status returned pending.
  - SRM at LBNL allocated space and returned to the SRM at UK, but pushing the file did not happen.

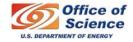

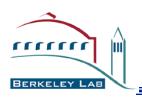

# Testing Operations (SRM V1.1) Explanation on failure (2)

#### COPY (GSIFTP) operation

- SRM-Tester sends a request to the target SRM to pull a file from the source gsiftp server
  - In this test, gsiftp server based on GT4.0.1 at LBNL (STAR) was the source to copy a file to other SRMs
  - When the first copy test failed, gsiftp server based on GT 2.4.3 at LBNL (STAR) was used as the source for additional testing, for possible certificate format handling issues.
- A copy to SRM at CERN (LCG/EGEE)
  - The request goes through the interface, and the status shows request queued and in progress.
  - We were told that actual copy is not implemented.
- A copy to SRM at SDSC (OSG)
  - The status returned failure with no further explanation.
  - We were told that only "push" mode into the SRM at SDSC works due to the underlying storage inside the private network.

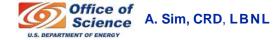

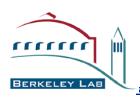

### Testing Operations (SRM V1.1) Explanation on failure (3)

#### SRM at ARC

- Operations except "ping" and "get" failed
- "put" operation failed because ARC supports http put method to write files, whereas srm-tester and srmcp (v1.23) use http post method.
- NGCP (NorduGrid ARC standalone v0.5.46) works for operations except copy
- COPY/PULL worked only once, but after server configuration was changed, the same operation did not work any more.
- Since GGF-17, there have been efforts and progress for compatibility.

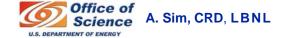

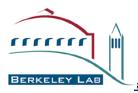

### **Testing for SRM V2.2**

- SRM V2.2 adds new functions on SRM V2.1.
- SRM V2.2 is a new specification
- All five implementations are still in-progress
- Testing results shown here represent a progress report for the current collaboration sites.

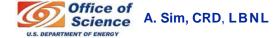

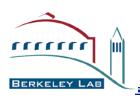

# Testing Operations (SRM V2.2) Description (1)

- srmPing
- srmPrepareToPut
  - Tester writes a file into the SRM managed, VO specific directory from client's local disk
  - Tester checks the transfer protocol during the file transfers
  - Tester issues srmPutDone() after file tranfer is completed

#### srmPrepareToGet

- Tester requests a file from the SRM managed, VO specific directory
- When the file is ready, SRM returns Transfer URL with transfer protocol.
- Tester makes file transfers from the Transfer URL to the client's local disk

#### srmReleaseFile

Tester releases a file after file transfer is completed (following Get operation)

#### srmBringOnInie

- Tester requests a file from the SRM managed, VO specific directory
- When the file is ready on line, SRM returns the proper status.
- Browse (srmLs)
  - Tester browses a file or a directory in the SRM managed, VO specific space

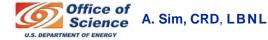

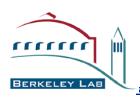

# **Testing Operations (SRM V2.2) Description (2)**

#### srmCopy

- Three different types of copy were tested
  - Request to "cp" a file from one space to another space in the same SRM.
  - Request to "replicate" a file from one SRM to another SRM.
  - Request to "replicate" a file from a remote gsiftp server to an SRM.

#### Reserve Space

 Tester requests to reserve a volatile or durable space under the SRM for an amount of byte size

#### Get Status of the space reservation

 Tester checks the status of the space with the space token received from the space reservation

#### Put a file into the reserved space

Similar to "put" operation, but a specific space token is used

#### Release space

Tester releases the reserved space with the space token.

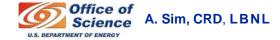

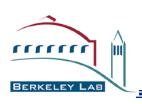

| Methods                       | CERN<br>Castor | CERN<br>DPM | FNAL<br>dCache | RAL<br>Castor | VU<br>L-Store | LBNL<br>SRM |
|-------------------------------|----------------|-------------|----------------|---------------|---------------|-------------|
| Ping                          | Ok             | Ok          | Exception      | Ok            | Ok            | Ok          |
| PrepareToPut, Status, PutDone | N.A.           | Ok          | Ok             | Ok            | Ok            | Ok          |
| PrepareToGet, Status          | Exception      | Ok          | Ok             | Failed        | Ok            | Ok          |
| Release                       | N.A.           | Ok          | Ok             | N.A.          | Ok            | Ok          |
| Mkdir                         | Ok             | Ok          | Ok             | Ok            | Ok            | Ok          |
| Rmdir                         | Ok             | Ok          | Ok             | Ok            | Ok            | Ok          |
| Mv                            | N.A.           | Ok          | Ok             | Ok            | Ok            | Ok          |
| Rm                            | N.A.           | Ok          | Ok             | Ok            | Ok            | Ok          |
| Ls                            | Exception      | Exception   | Ok             | Exception     | Ok            | Ok          |
| ReserveSpace                  | Failed         | Ok          | Ok             | Failed        | Ok            | Ok          |
| ReleaseSpace                  | N.A.           | Ok          | Ok             | N.A.          | Ok            | Ok          |
| BringOnline, Status           | N.A.           | Ok          | N.A.           | N.A.          | Ok            | Ok          |

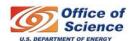

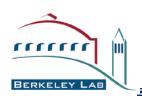

#### **Operations with Space Reservation**

| Methods                                          | CERN<br>Castor | CERN<br>DPM | FNAL<br>dCache | RAL<br>Castor | VU<br>L-Store | LBNL<br>SRM |
|--------------------------------------------------|----------------|-------------|----------------|---------------|---------------|-------------|
| PrepareToPut, Status, PutDone (with space-token) | N.A.           | Ok          | Ok             | N.A.          | Ok            | Ok          |
| PrepareToGet, Status (with space-token)          | N.A.           | Ok          | N.A.           | N.A.          | Ok            | Ok          |
| BringOnline, Status<br>(with space-token)        | N.A.           | Ok          | N.A.           | N.A.          | Ok            | Ok          |

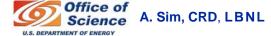

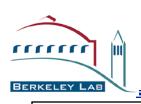

| Copy/PULL  Target SRM →  Source SRM ↓            | CERN<br>Castor     | CERN<br>DPM    | FNAL<br>dCache | RAL<br>Castor | VU<br>L-Store     | LBNL<br>SRM      |
|--------------------------------------------------|--------------------|----------------|----------------|---------------|-------------------|------------------|
| CERN Castor                                      |                    | N.A.           | <u>Failed</u>  | N.A.          | <u>Failed</u>     | <u>Failed</u>    |
| CERN DPM                                         | N.A.               |                | <u>Ok</u>      | N.A.          | <u>Ok</u>         | <u>Ok</u>        |
| FNAL dCache                                      | N.A.               | N.A.           |                | N.A.          | <u>Ok</u>         | <u>Ok</u>        |
| RAL Castor                                       | N.A.               | N.A.           | <u>Failed</u>  |               | <u>Failed</u>     | <u>Failed</u>    |
| VU L-Store                                       | N.A.               | N.A.           | <u>Failed</u>  | N.A.          |                   | <u>Ok</u>        |
| LBNL SRM                                         | N.A.               | N.A.           | <u>Failed</u>  | <i>N.A.</i>   | <u>Ok</u>         |                  |
| Copy/PUSH Target SRM →                           | CERN               | CERN           | FNAL           | RAL           | VU                | LBNL             |
| Source SRM <b>↓</b>                              | Castor             | DPM            | dCache         | Castor        | L-Store           | SRM              |
| · ·                                              | Castor             | DPM  N.A.      | dCache  N.A.   | Castor  N.A.  | L-Store  N.A.     | SRM  N.A.        |
| Source SRM <b>↓</b>                              | Castor  N.A.       |                |                |               |                   |                  |
| Source SRM <b>↓</b> CERN Castor                  |                    |                | N.A.           | N.A.          | N.A.              | N.A.             |
| Source SRM <b>↓</b> CERN Castor  CERN DPM        | N.A.               | N.A.           | N.A.           | N.A. N.A.     | N.A. N.A.         | N.A. N.A.        |
| Source SRM ♥  CERN Castor  CERN DPM  FNAL dCache | N.A. <u>Failed</u> | N.A. <u>Ok</u> | N.A. N.A.      | N.A. N.A.     | N.A. N.A.  Failed | N.A. N.A. Failed |

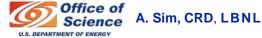

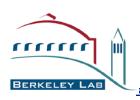

| Methods                            | CERN                            | CERN | FNAL      | RAL                             | VU        | LBNL      |
|------------------------------------|---------------------------------|------|-----------|---------------------------------|-----------|-----------|
|                                    | Castor                          | DPM  | dCache    | Castor                          | L-Store   | SRM       |
| COPY from Gridftp<br>Source to SRM | Failed<br>(work in<br>progress) | N.A. | <u>Ok</u> | Failed<br>(work in<br>progress) | <u>Ok</u> | <u>Ok</u> |

| 3 <sup>rd</sup> Party Copy Target SRM → Source SRM ↓ | CERN<br>Castor | CERN<br>DPM | FNAL<br>dCache | RAL<br>Castor | VU<br>L-Store | LBNL<br>SRM |
|------------------------------------------------------|----------------|-------------|----------------|---------------|---------------|-------------|
| CERN Castor                                          |                | N.A.        | N.A.           | N.A.          | N.A.          | N.A.        |
| CERN DPM                                             | N.A.           |             | <u>Ok</u>      | <u>Ok</u>     | <u>Ok</u>     | <u>Ok</u>   |
| FNAL dCache                                          | N.A.           | <u>Ok</u>   |                | <u>Ok</u>     | <u>Ok</u>     | <u>Ok</u>   |
| RAL Castor                                           | N.A.           | N.A.        | N.A.           |               | N.A.          | N.A.        |
| VU L-Store                                           | N.A.           | <u>Ok</u>   | <u>Ok</u>      | <u>Ok</u>     |               | OK          |
| LBNL SRM                                             | N.A.           | <u>Ok</u>   | <u>Ok</u>      | <u>Ok</u>     | OK            |             |

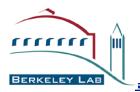

#### **Status**

#### SRM v1.1 operations

- Most implementations are compliant with the specification
- Interoperability between SRMs was mostly tested successfully
- Incompatibility mostly comes from the transfer protocols and the underlying storage configurations, not from interface incompatibility
  - Information service to advertise capabilities of individual SRMs would help

#### SRM v2.2 operations

- Six participating implementations
  - Implementation is in-progress
  - Interoperation testing will continue until the deployment

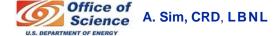

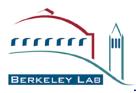

### Acknowledgement

- APAC
  - Univ. of Melbourne : Glenn Moloney
- ARC
  - Lund Univ. : Oxana Smirnova, Aleksandr Konstantinov
- EGEE
  - CERN: Erwin Laure
  - Imperial College: Mona Aggarwal, Olivier van der Aa, David Colling
- CMS
  - FNAL: Timur Perelmutov
- Grid.IT
  - INFN : Riccardo Zappi, Luca Magnoni
- OSG
  - UCSD: Frank Wuerthwein, Abhishek Singh Rana
- STAR
  - BNL: Jerome Lauret
  - LBNL: Vijaya Natarajan, Junmin Gu, Arie Shoshani, Alex Sim
- VU
  - Vanderbilt Univ. : Surya Pathak, Paul Sheldon
- WLCG / EGEE
  - RAL: Shaun De Witt, Jiri Mencak
  - CERN: Jean-Philippe Baud, James Casey, Maarten Litmaath
- GIN VOMS VO
  - NIKHEF: Oscar Koeroo,
  - INFN : Vincenzo Ciaschini

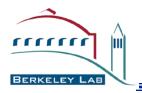

### **Documents and Support**

- Test results
  - http://sdm.lbl.gov/srm-tester/ggf18.html
- SRM Collaboration and SRM Specifications
  - http://sdm.lbl.gov/srm-wg
- SRM-Tester : Distribution/Documentation
  - http://sdm.lbl.gov/srm-dist
  - VDT pacman as srm-tester
- Contact and support : srm@lbl.gov
  - Alex Sim, Arie Shoshani

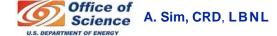